# 2023年度 ⽂献検索 基礎マニュアル

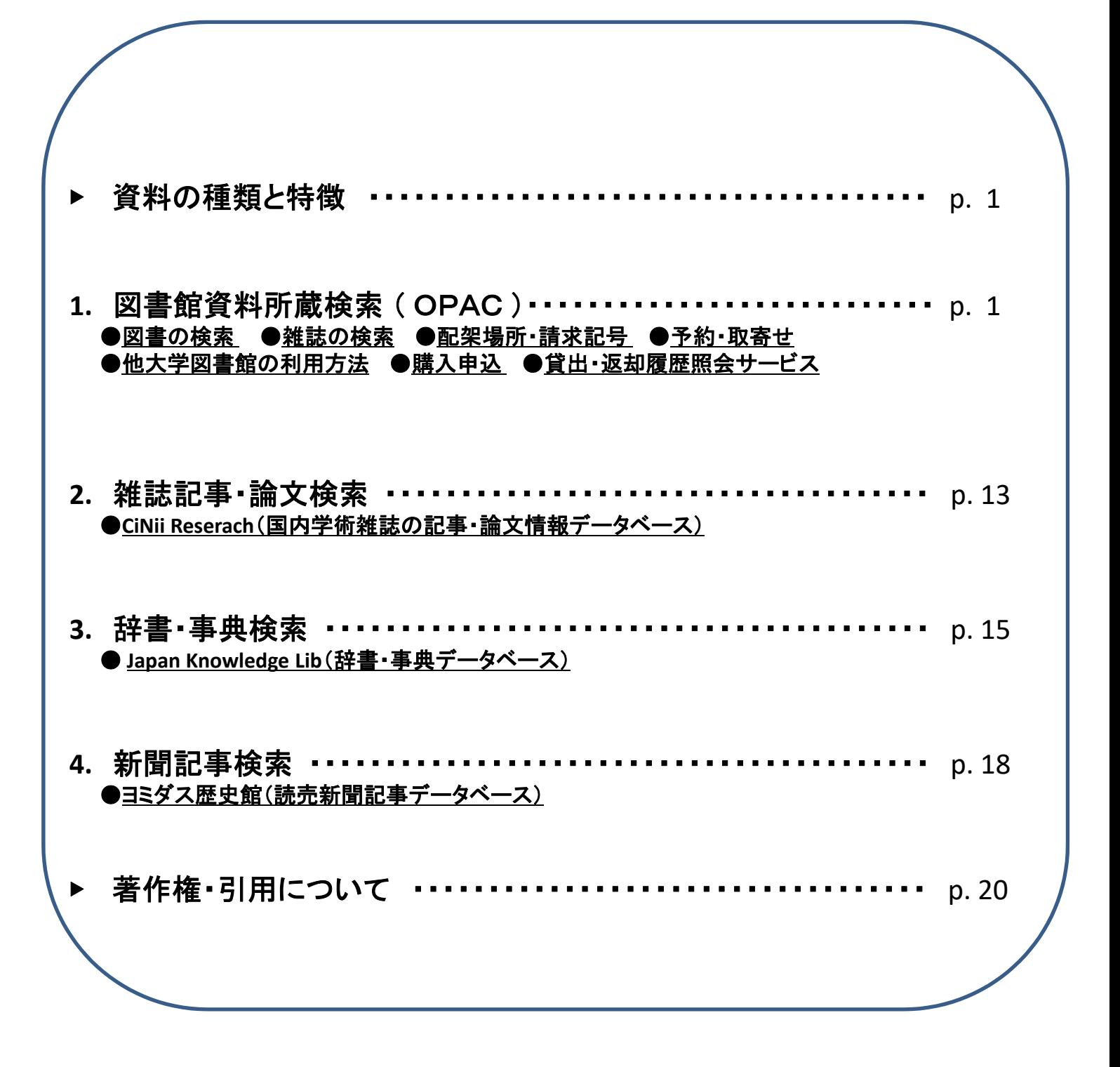

法政大学市ケ谷図書館

#### ▶資料の種類と特徴

図書館で利用できる資料の主なものに、図書・雑誌・新聞があります。 それぞれの特徴を知り、その違いを押さえておきましょう。

図書 \*単行書・シリーズ・辞書・事典などがある \*1つのテーマについて体系的に書かれている \*非定期的に刊行される

雑誌 \*学術雑誌(Journal)と一般雑誌(Magazine)がある \*1冊に複数の記事・論文が収録されている \*定期的に刊行される

新聞 \*時事的なニュース、評論などを中心とした定期刊行物 \*図書や雑誌より速報性が高い

#### 1.図書館資料所蔵検索 (OPAC)

「OPAC」(図書館資料検索システム) Online Public Access Catalog

法政大学図書館所蔵の約172万冊の資料(図書、雑誌、新聞その他)を書名や著者名 などから検索でき、どこからでもアクセスができます。

また、貸出中の資料の予約や、他キャンパス(多摩・小金井)からの取り寄せ、貸出の 延長を画面上で申込むこともできます。

法政大学OPACへのアクセスはこちらから →https://opac.lib.hosei.ac.jp

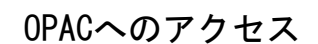

OPACへのアクセス | ① 図書館HP上の「蔵書検索 (OPAC)トップ」をクリック ② 蔵書検索画面TOPの「詳細検索」をクリック

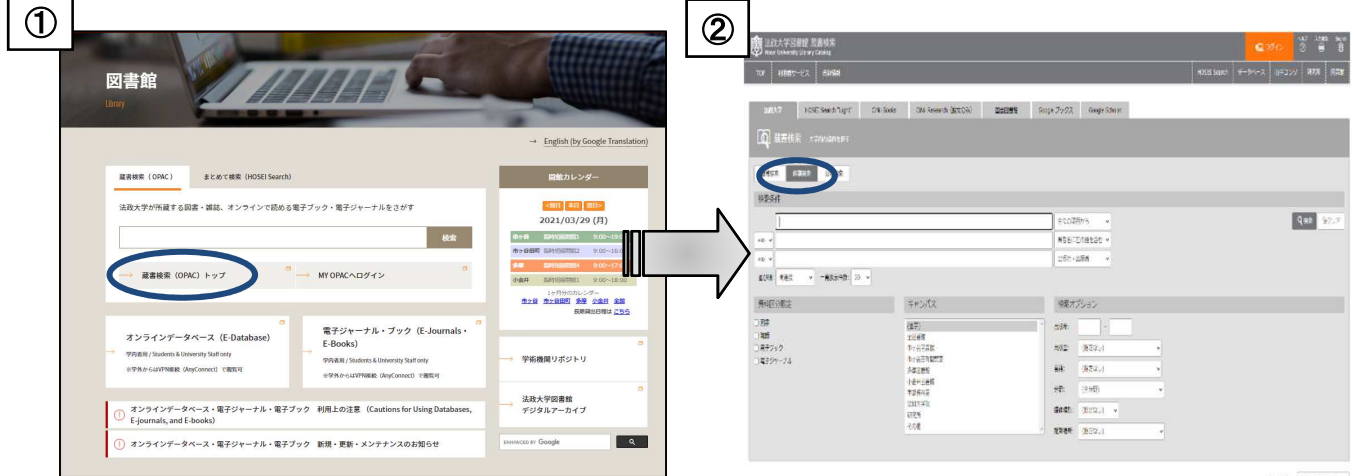

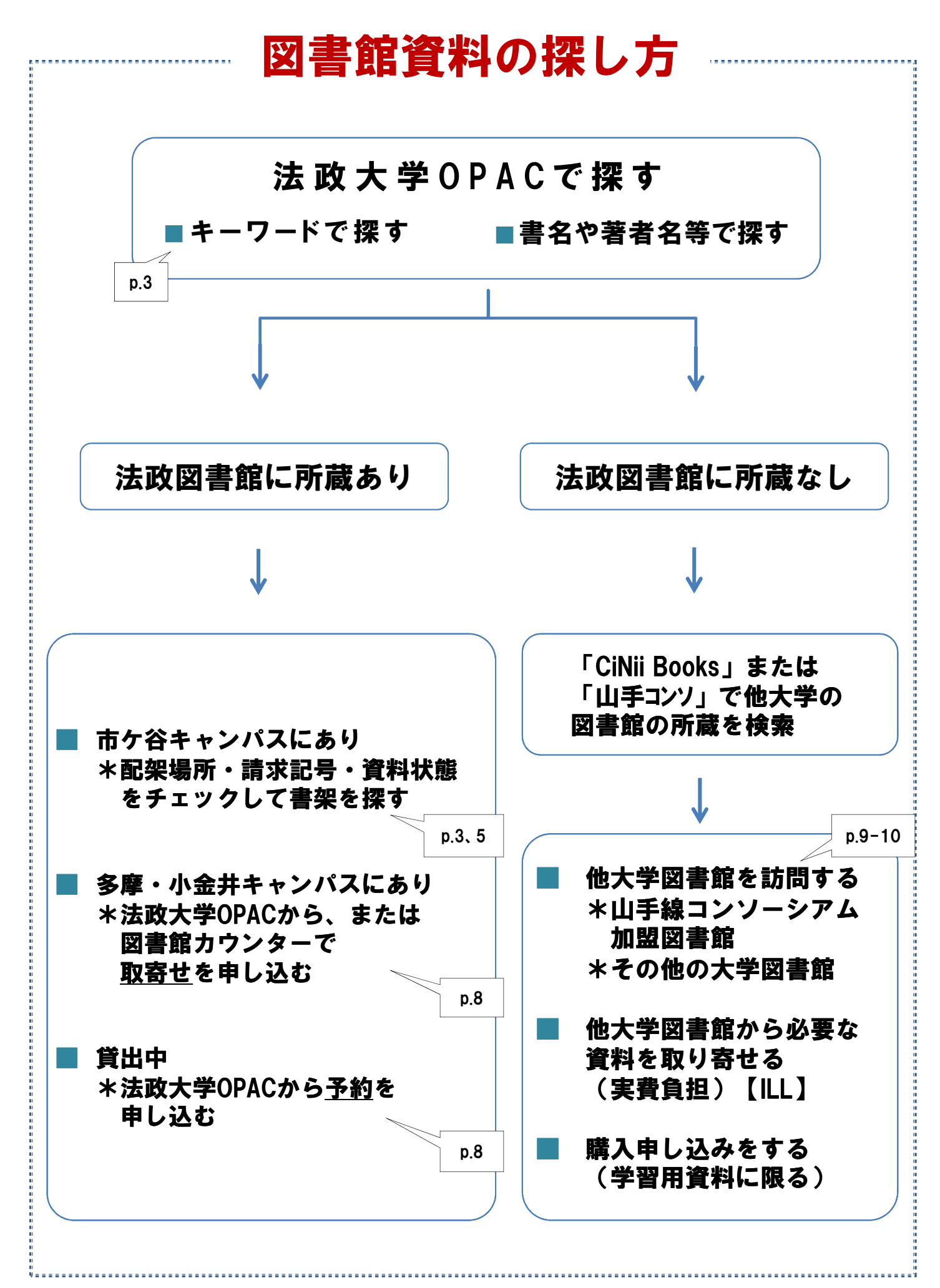

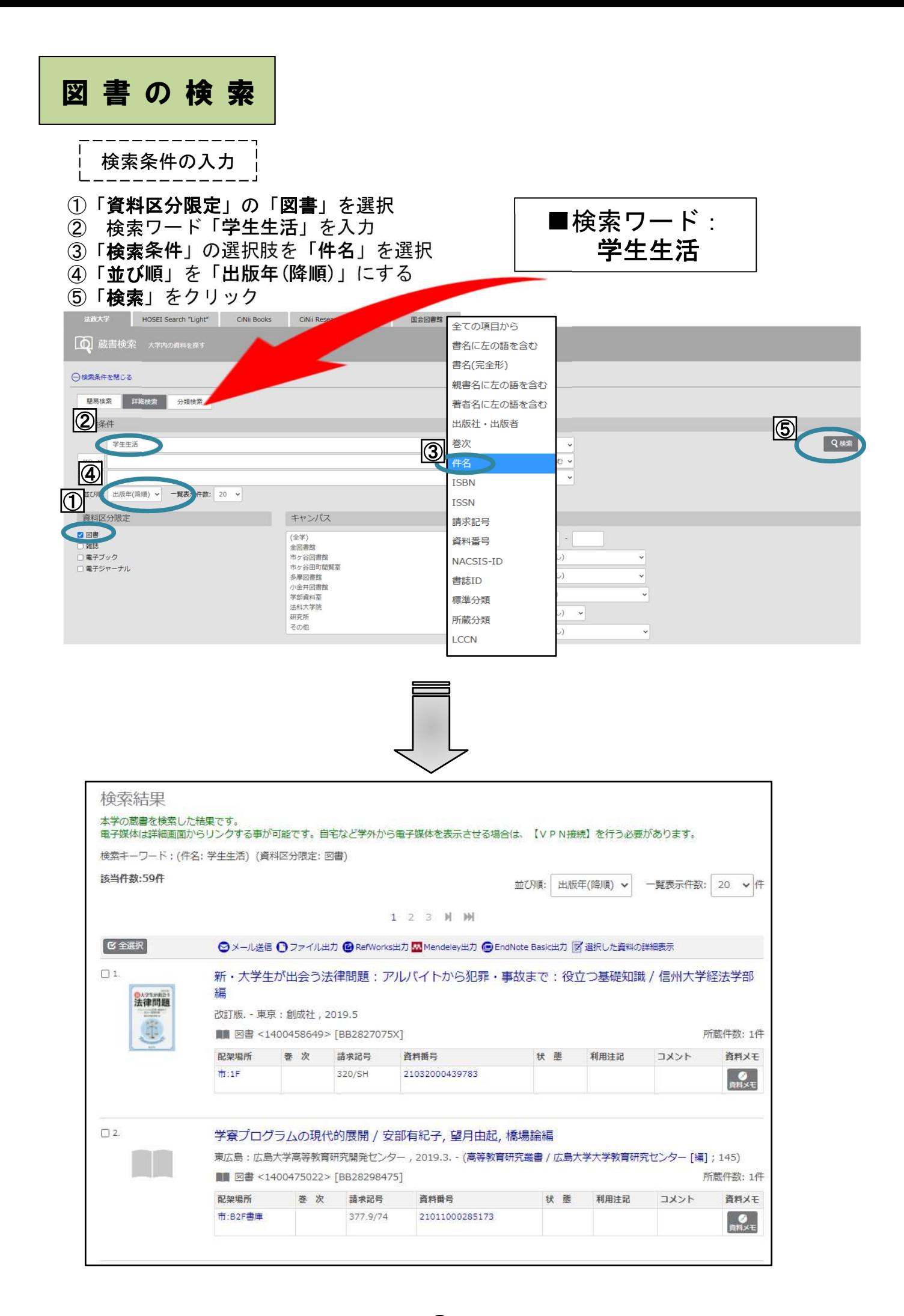

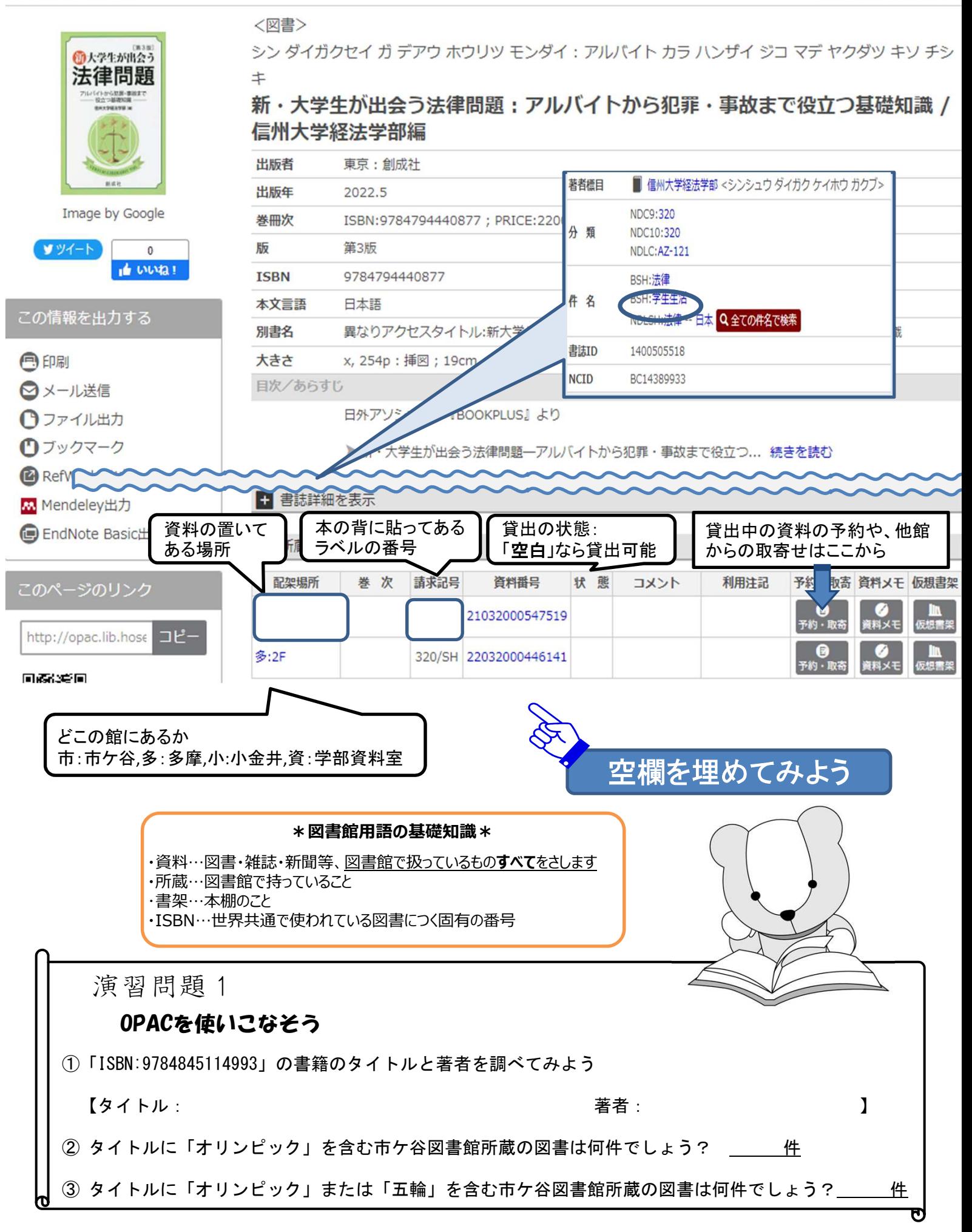

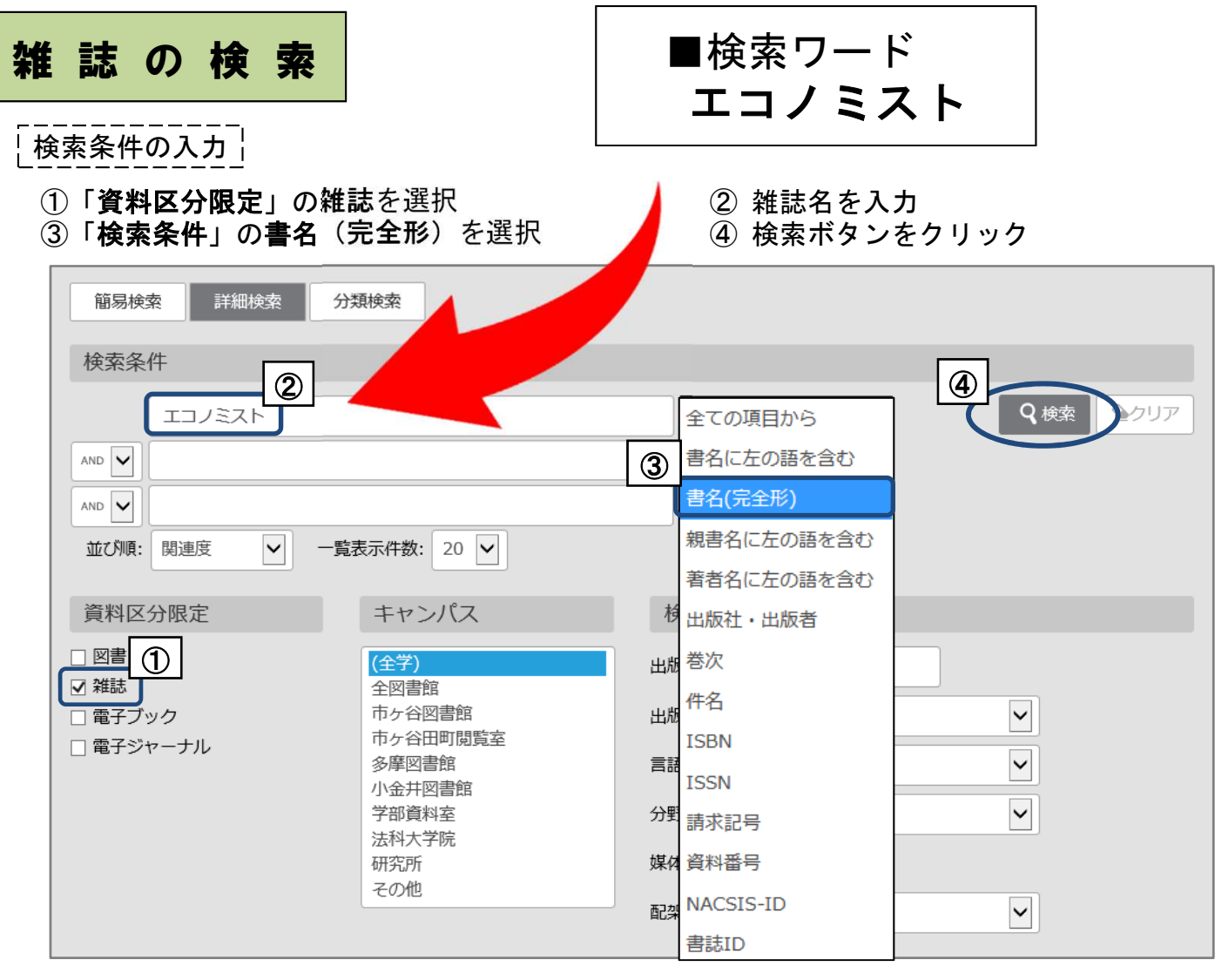

 $\frac{1}{3}$ 所蔵情報の見方 $\frac{1}{3}$ 

#### ①「配架場所」「所蔵巻号」を見て、資料の置き場所と必要な巻号があるかを確認 ②「雑誌名」「配架場所」「請求記号」必要な巻号をメモして書架を探す \*探し方はp.6をご覧ください

#### エコノミスト

24年1号 (昭21.1) -. - 大阪: 毎日新聞社, [1946] -

■ 雑誌 <2100006731> [AN00268099]

所蔵件数: 10件

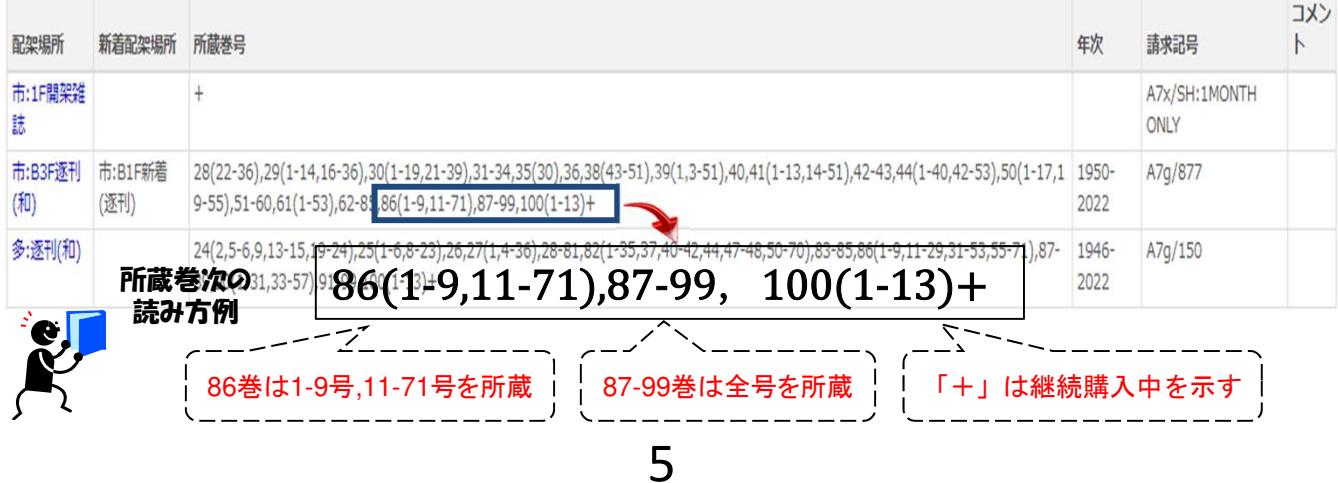

Step1. 「配架場所」を特定する

OPACの「配架場所」の表示を見て、どのキャンパスのどこにあるかを確認します。

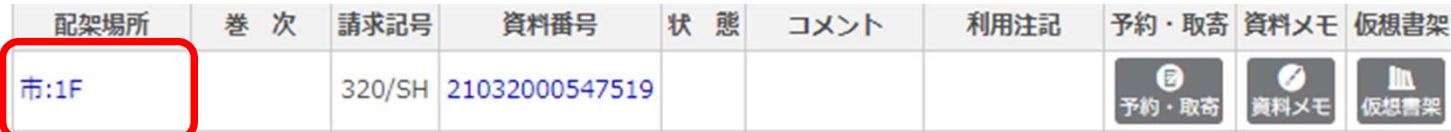

#### 【市ケ谷図書館の場合】 きょな配架場所

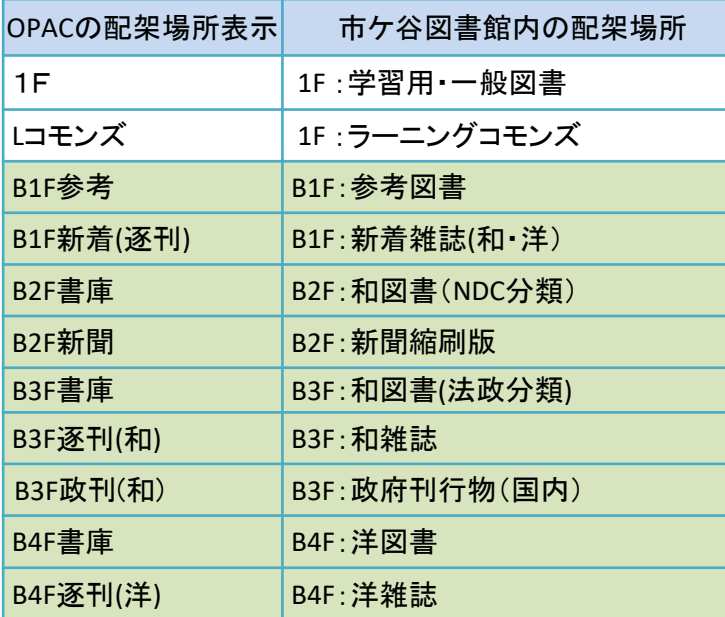

【**80**年館**B4F**~**2F**】

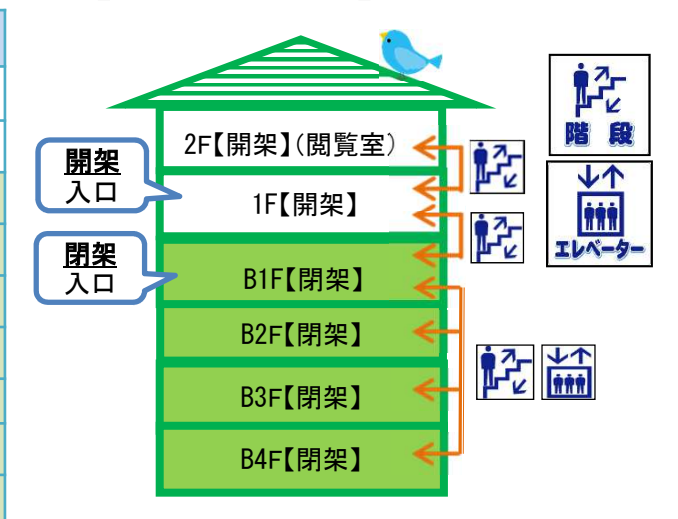

**開架 (1~2F)** 学習用図書,一般書

**閉架 (B1~B4F) 専門書,学術雑誌**

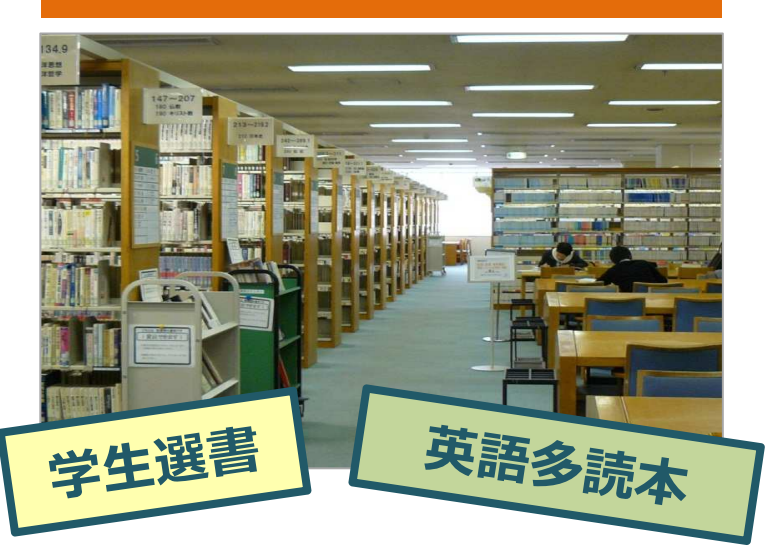

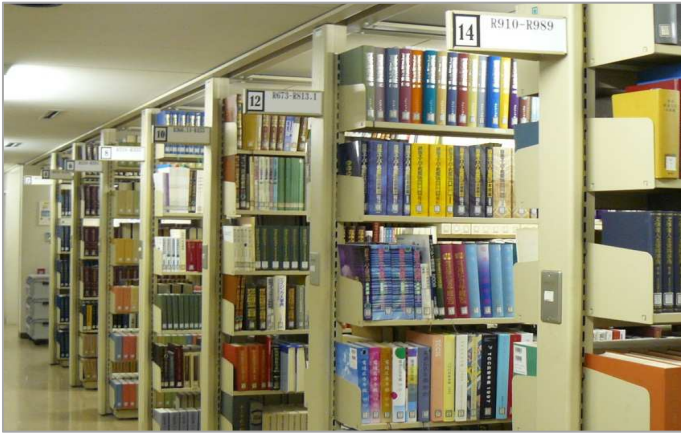

Step2. 書架を探す

図書は「請求記号」を、雑誌は「雑誌名」「請求記号」「巻次」を見ながら、書架を探します。

① 図書

図書は「日本十進分類法(NDC)」によって分類されており、書架には、ラベル(=請求記号) の順に並べられています。

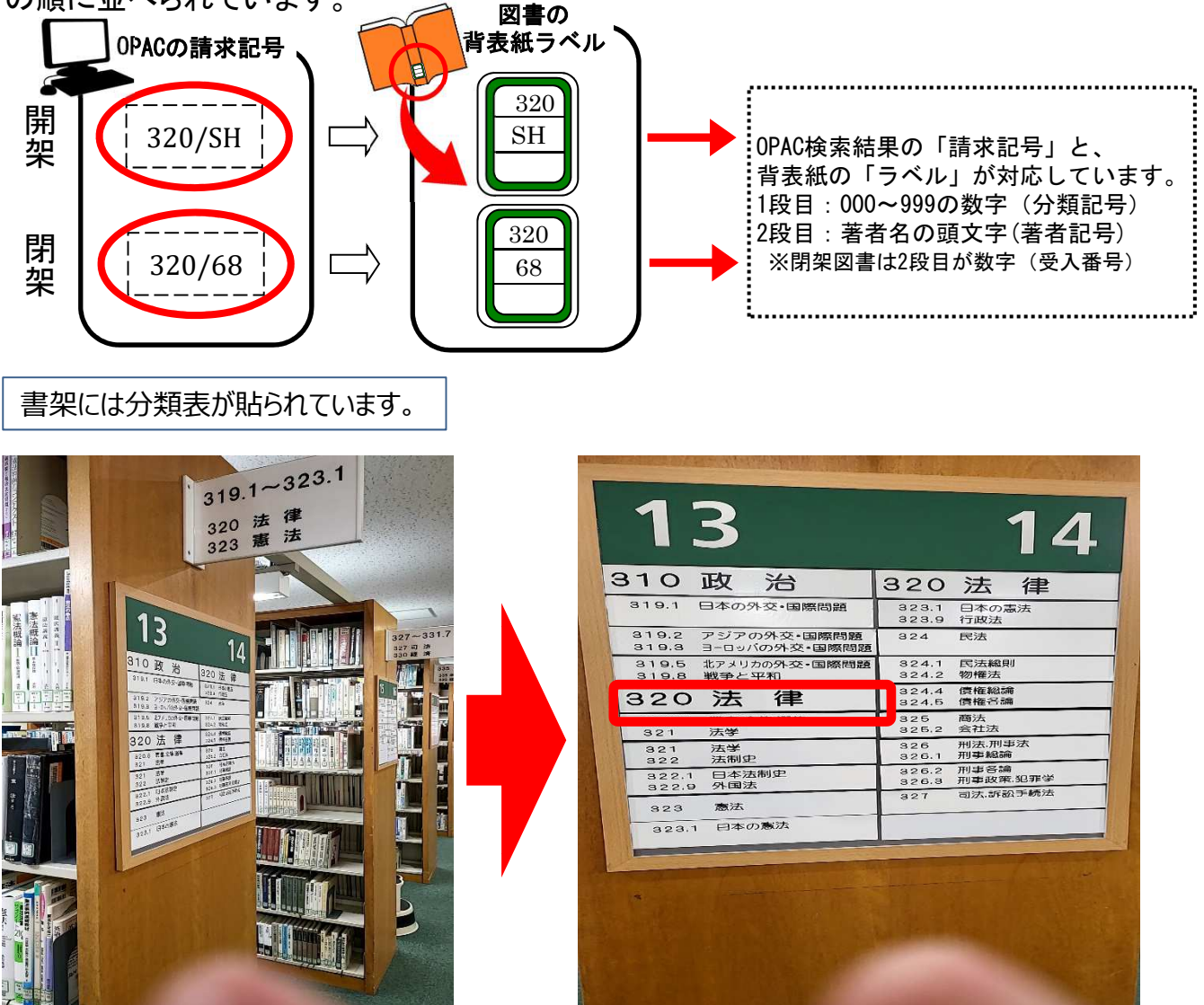

#### ② 雑誌

最新号を含む過去約1年分は、B1F新着雑誌コーナーにあり、一定期間が過ぎるとB3F(和雑誌)・ B4F(洋雑誌)にバックナンバーとして保管されます。

B1Fは分野ごとに50音順/アルファベット順、B3F,B4Fは請求記号順に配架されています。

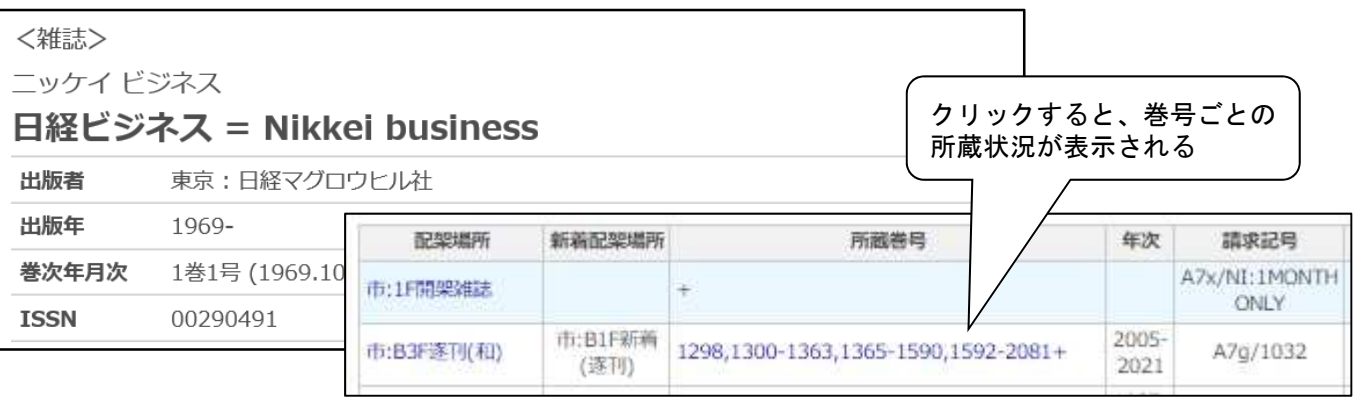

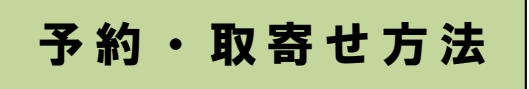

市ケ谷図書館所蔵の資料に対して、取寄せを行うことはできません。 (予約はできます)

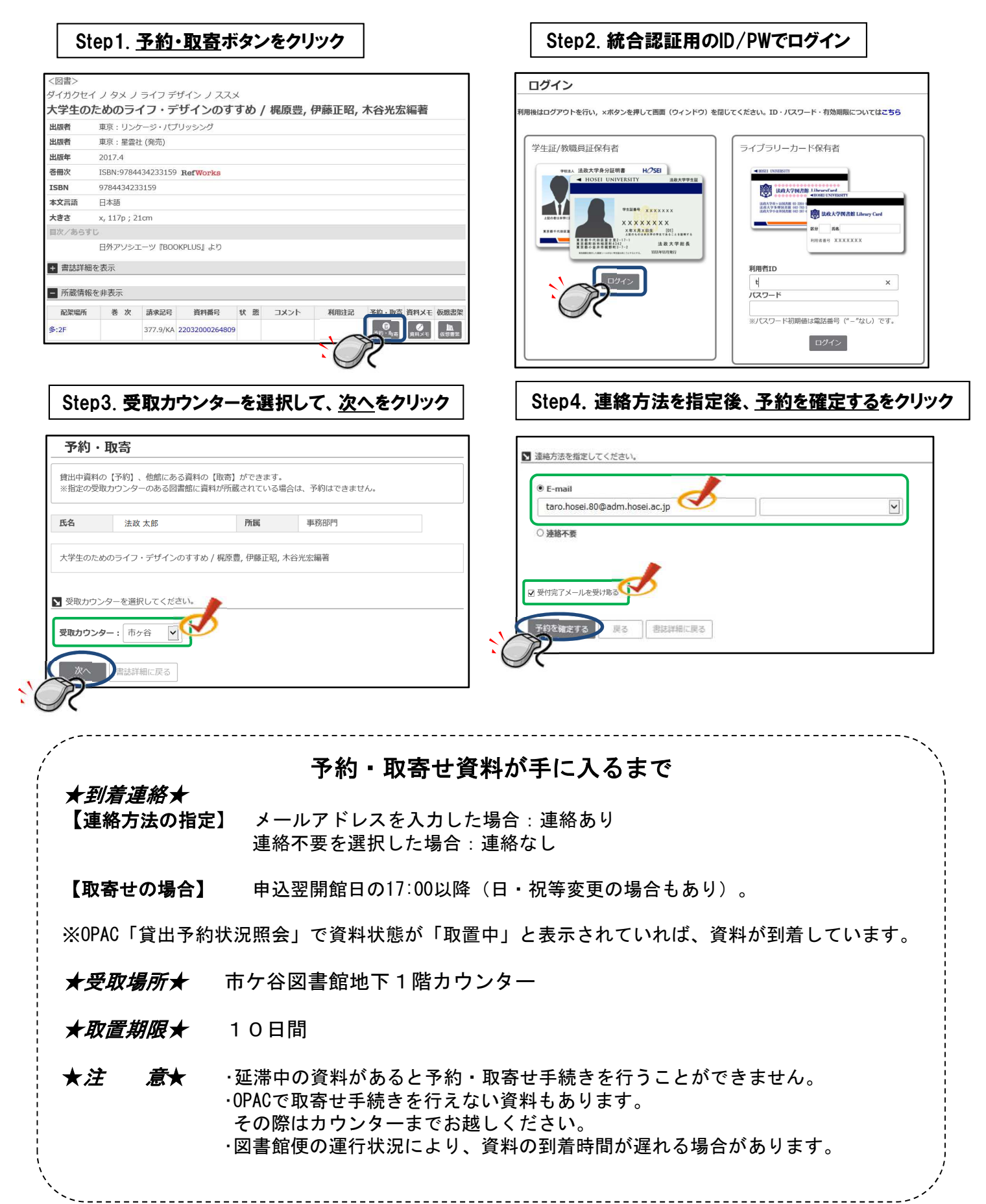

## 他大学図書館の利用方法

横断検索へのアクセス

山手線コンソーシアム横断検索システム : 山手線コンソーシアム加盟大学の所蔵検索

或書検索 ■■グイン  $\frac{2}{9}$ 蔵書論索 (OPAC) まとめて検索 (HOSEL Search) HOSEI Search テータベース 山手二 法政大学が所蔵する図書・雑誌、オンラインで読める電子ブック・電子ジャーナルをさがす EI Search "Light" CINII Books CiNii Articles 国会図書館 「山手コンソ」を選択 「蔵書検索(OPAC)トップ」を選択 分 \*他大学の所蔵全般を確認する場合 蔵書検索 (OPAC) トップ MY OPACヘログイン **マ検索 コンリア** ① 検索対象の図書館を選択 検索条件の入力 法政大学に加えて、「全選択」をクリック ② 書名に資料名を入力 ③ 資料区分の「図書」を選択 ④ 検索ボタンをクリック 山手線コンソーシアム横断検索システム 1. 検索したい図書館をチェックしてください ① 全選択 山手線コンソーシアム ☑法政大学 ☑東洋大学 ■検索ワード ☑青山学院大学 ☑明治大学 開かれた学校づくりの実践と理論 ☑学習院大学 ☑明治学院大学 ☑國學院大學 ☑立教大学 2. 検索条件を入力し、検索ボタンを押してください フリーワード ② 書名 開かれた学校づくりの実践と理論 著者名 出版者 出版年 年から 年まで ※西暦4桁で入力してください。(絞込み項目) **ISBN/ISSN** ISBN/ISSNを指定すると他の条件は無効になります ③ 資料区分 ○全資料 ◎図書 ○雑誌 ○視聴覚 タイムアウト 60 ▽秒 ④ 検索 クリア

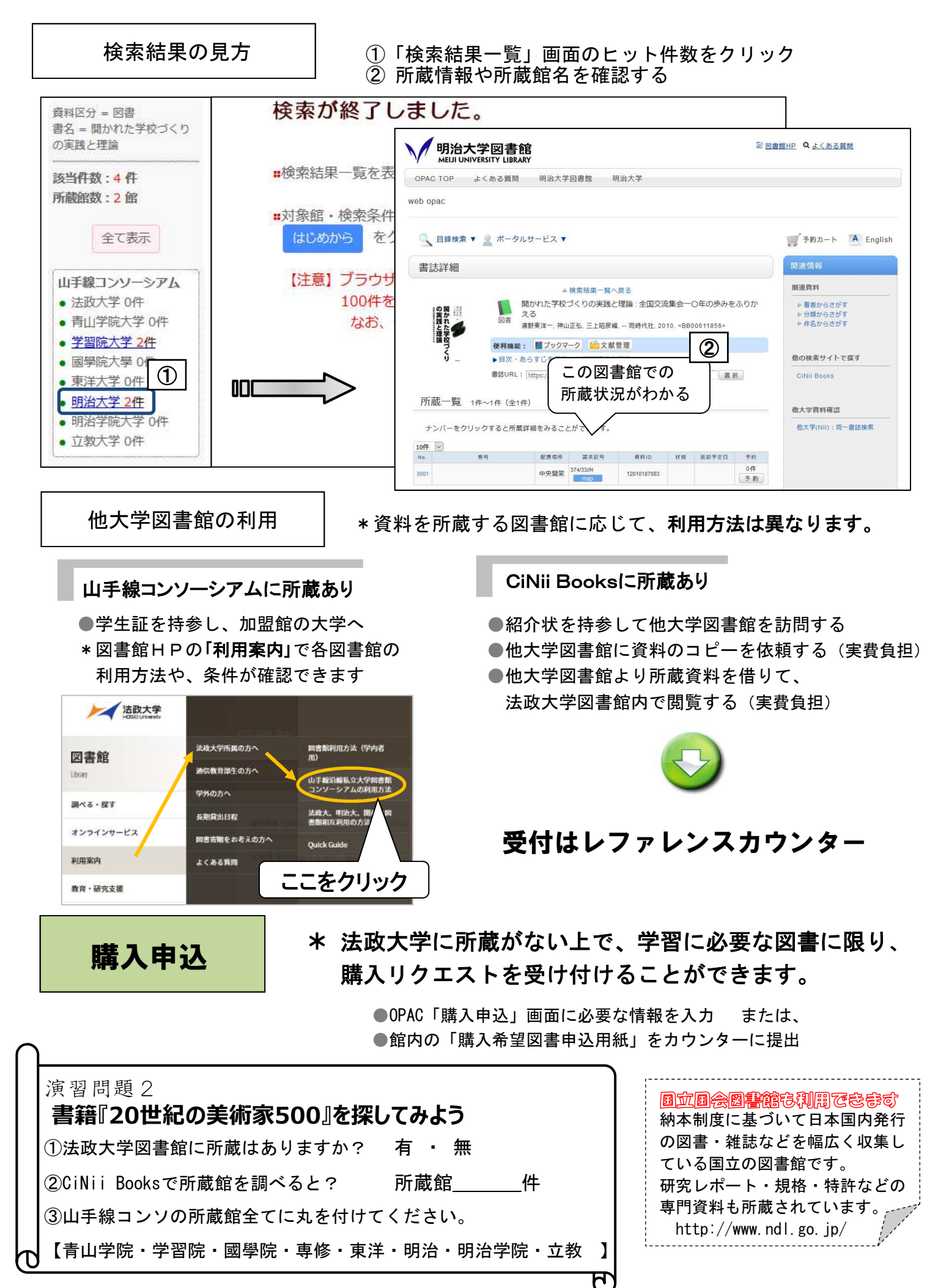

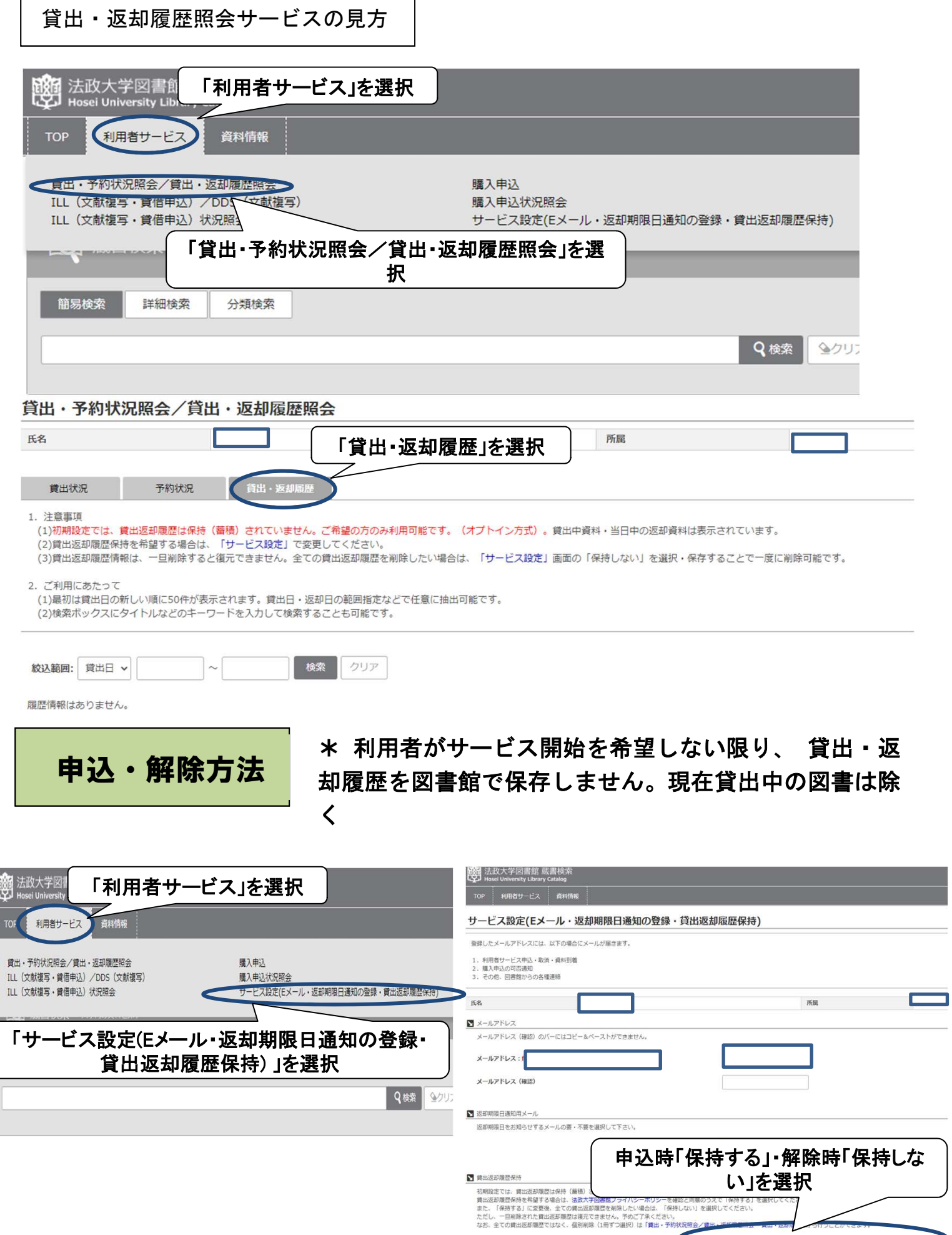

## 2.雑誌記事・論文検索

皆さんが今後、レポートや卒業論文を書く際に必ず必要となる資料が、学術雑誌などに 掲載された論文です。雑誌や論文、データベースなどをポイント別に見てみましょう。

?雑誌の種類?

雑誌は一般雑誌と学術雑誌に分けられます。

◎一般雑誌(Magazine)・・・一般的な (時事的・実用的)記事を掲載 雑誌例:AERA 週刊新潮 nonno るるぶ など

◎学術雑誌(Journal)・・・研究者の発表する論文を掲載 雑誌例:日本経済研究 教育社会学研究 Nature など

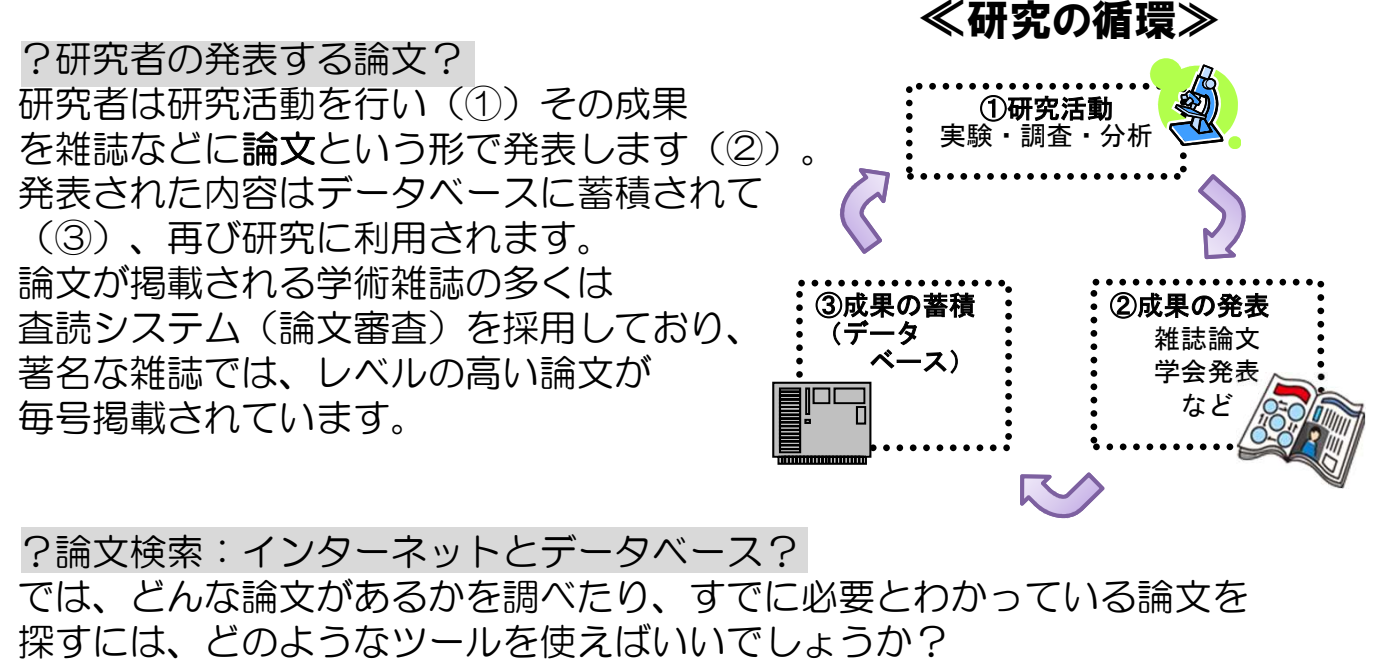

◎インターネットは、瞬時に大量の情報を入手できる、便利なツールです。 ただし、中には根拠となるものが分からない情報もあります。

検索結果から必要な情報を取り出すには、多くの時間と適確な技術が必要です。

◎一方、データベースは、出典が明らかで信ぴょう性が高い情報を掲載している 上、特定の情報が利用者に検索しやすいように加工されています。評価の高い 学術雑誌を幅広く収録している専門のデータベースを利用すると、必要な論文 を効率よく収集することができます。

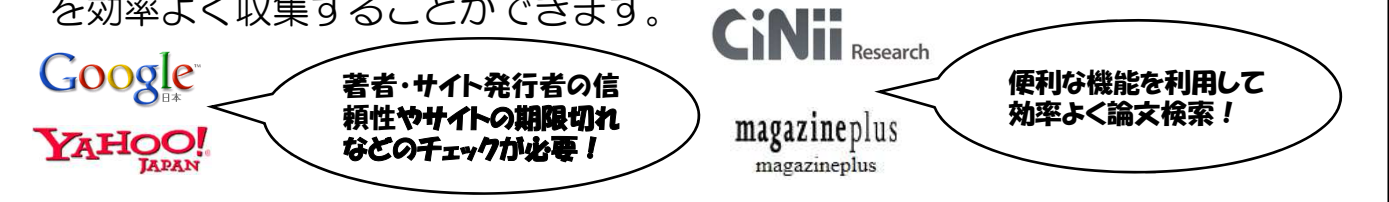

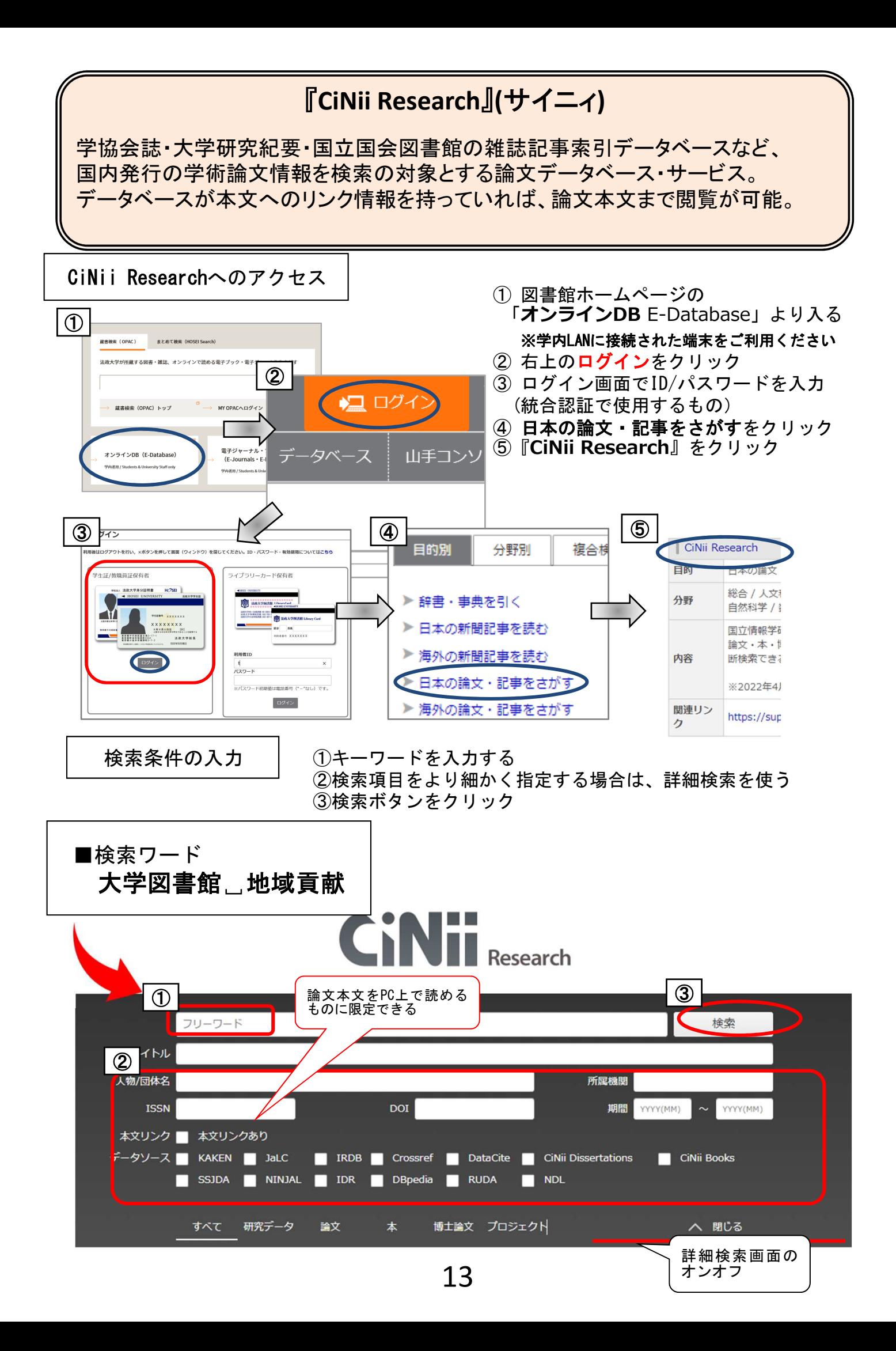

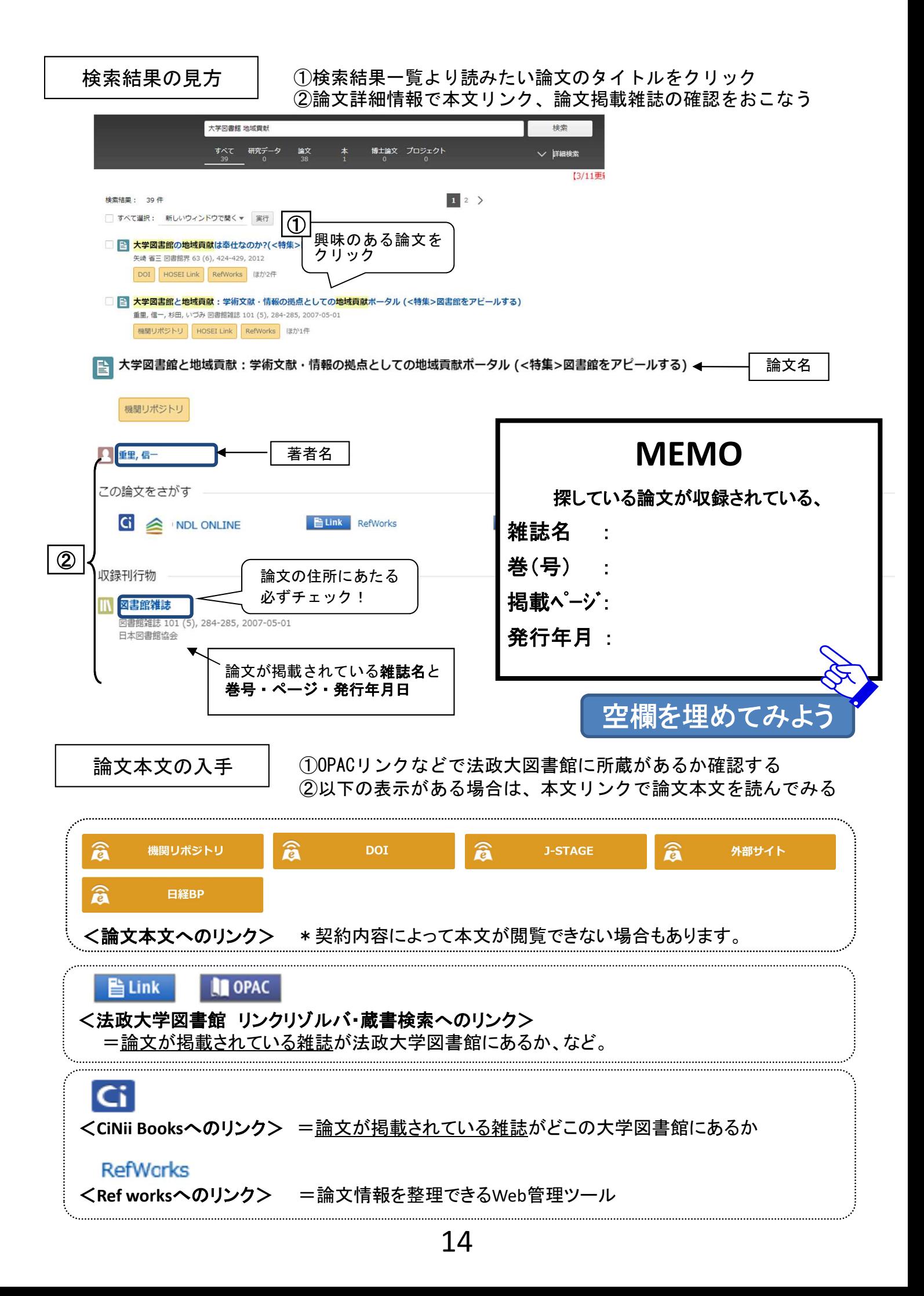

利用者II

 $\frac{1}{\sqrt{2}}$ 

|<br>|※パスワード初期情は最終番号 (\*="なし)| です。

ログイン

 $\overline{\mathbf{x}}$ 

 $\frac{1}{2}$ 

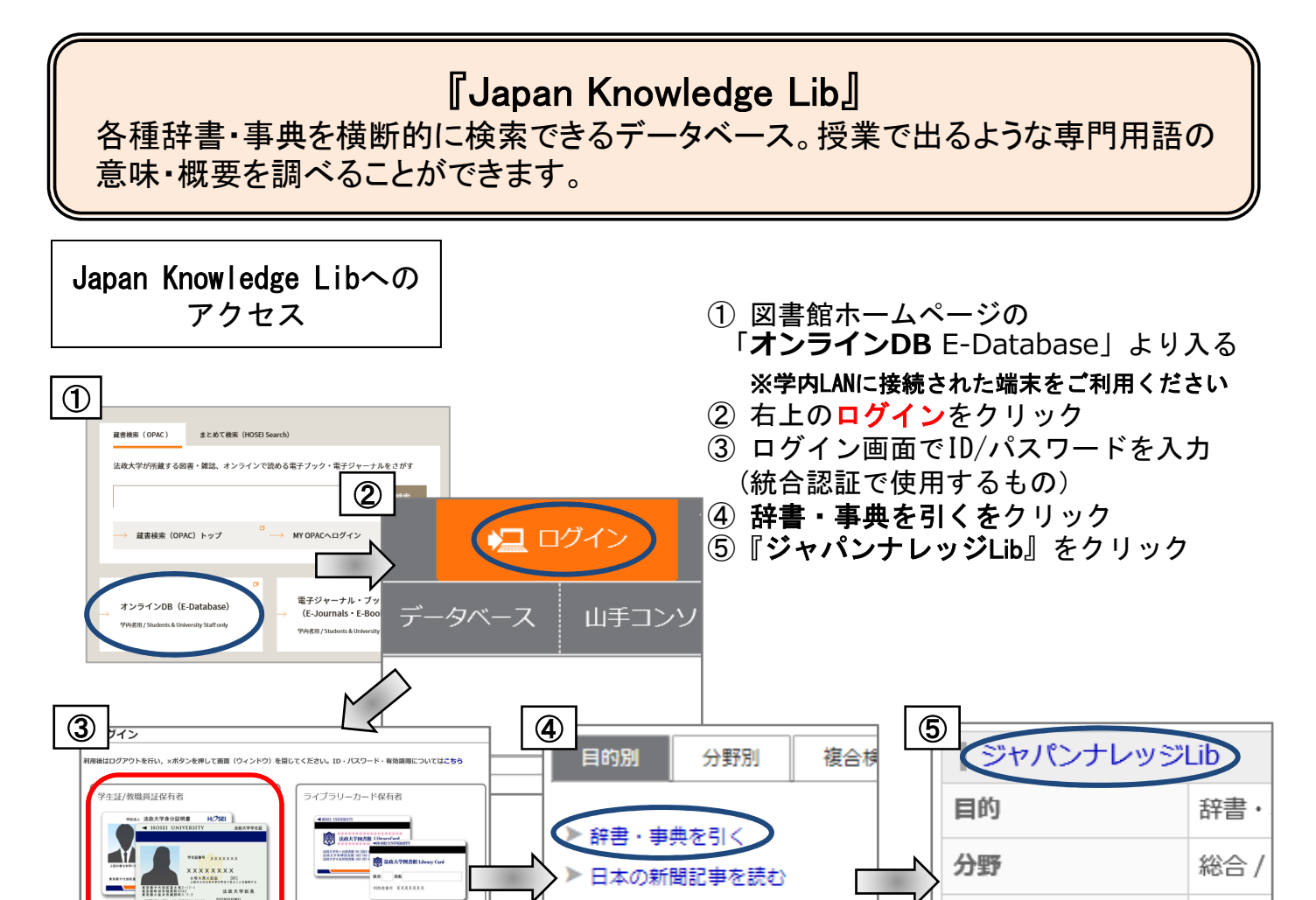

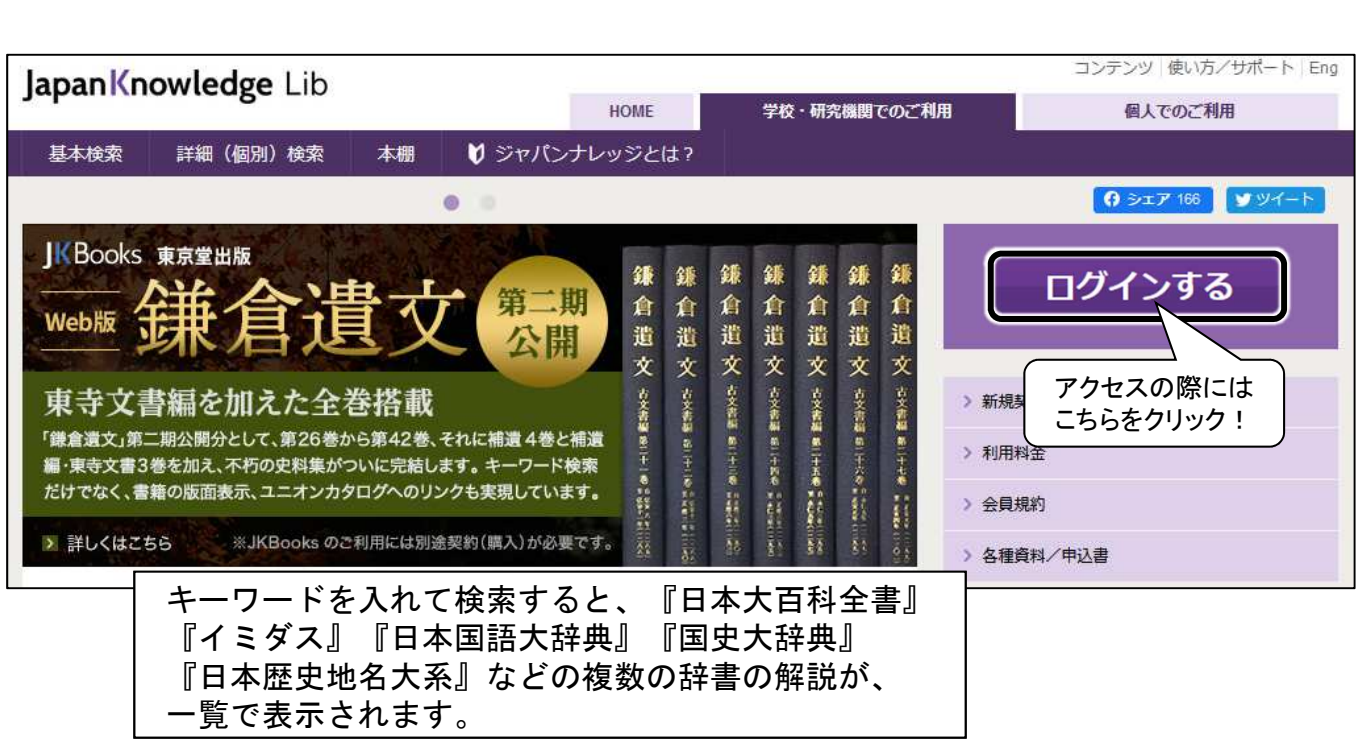

▶ 海外の新聞記事を読む

▶ 日本の論文・記事をさがす

▶ 海外の論文・記事をさがす

内容

関連リンク

日本大

https:

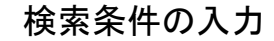

■「NPO」の概要を調べてみよう │ ③検索ボタンをクリック

検索条件の入力 ①検索項目をより細かく指定する場合は、 詳細検索を使う ②キーワードを入力する

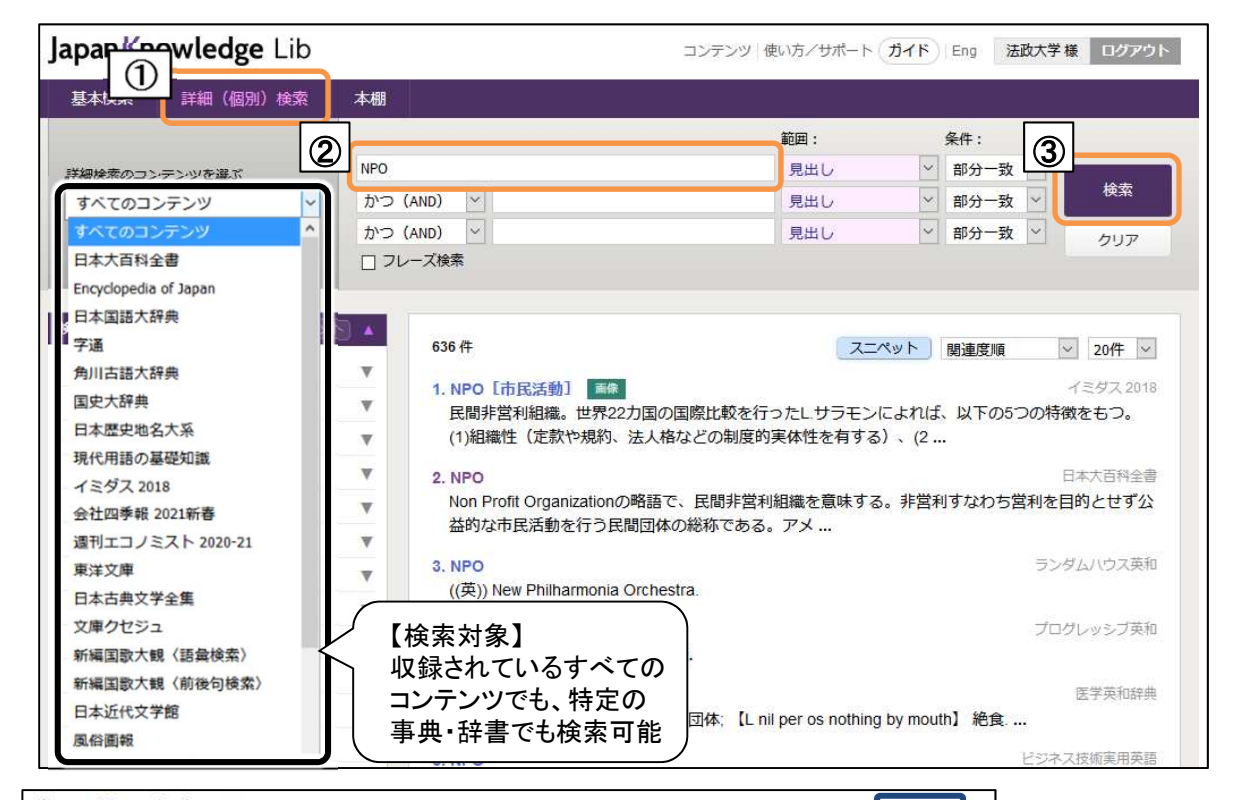

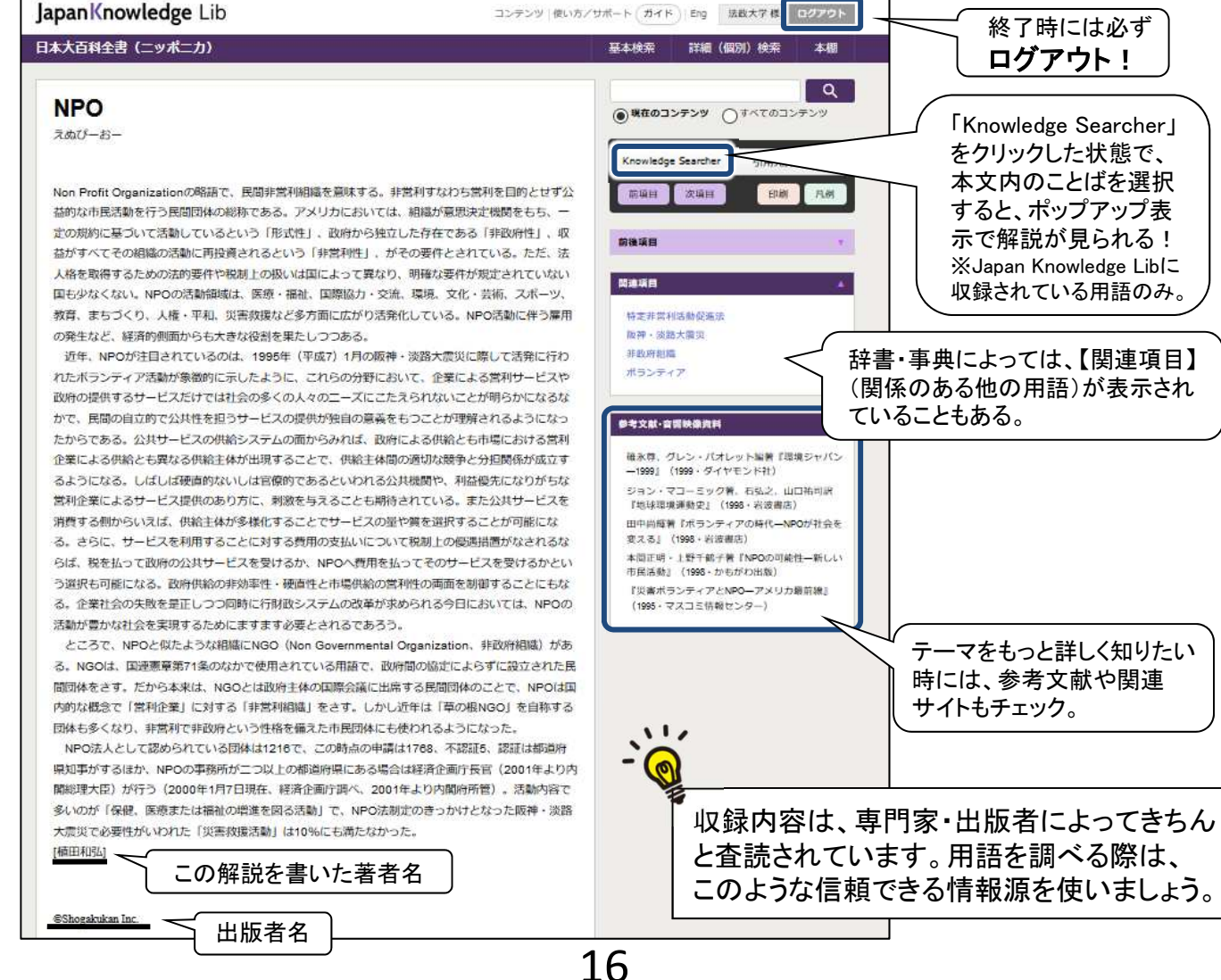

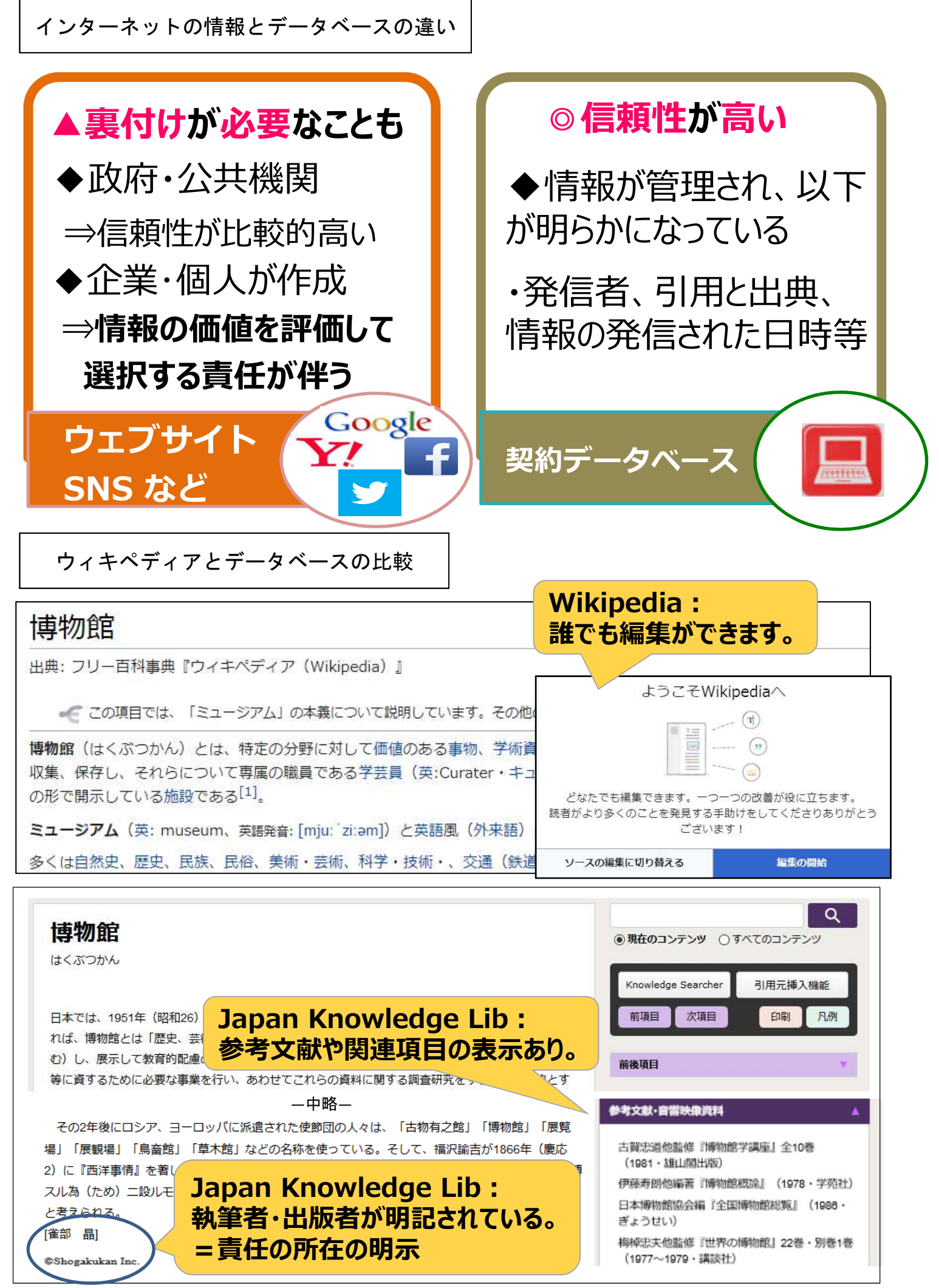

## 4.新聞記事検索

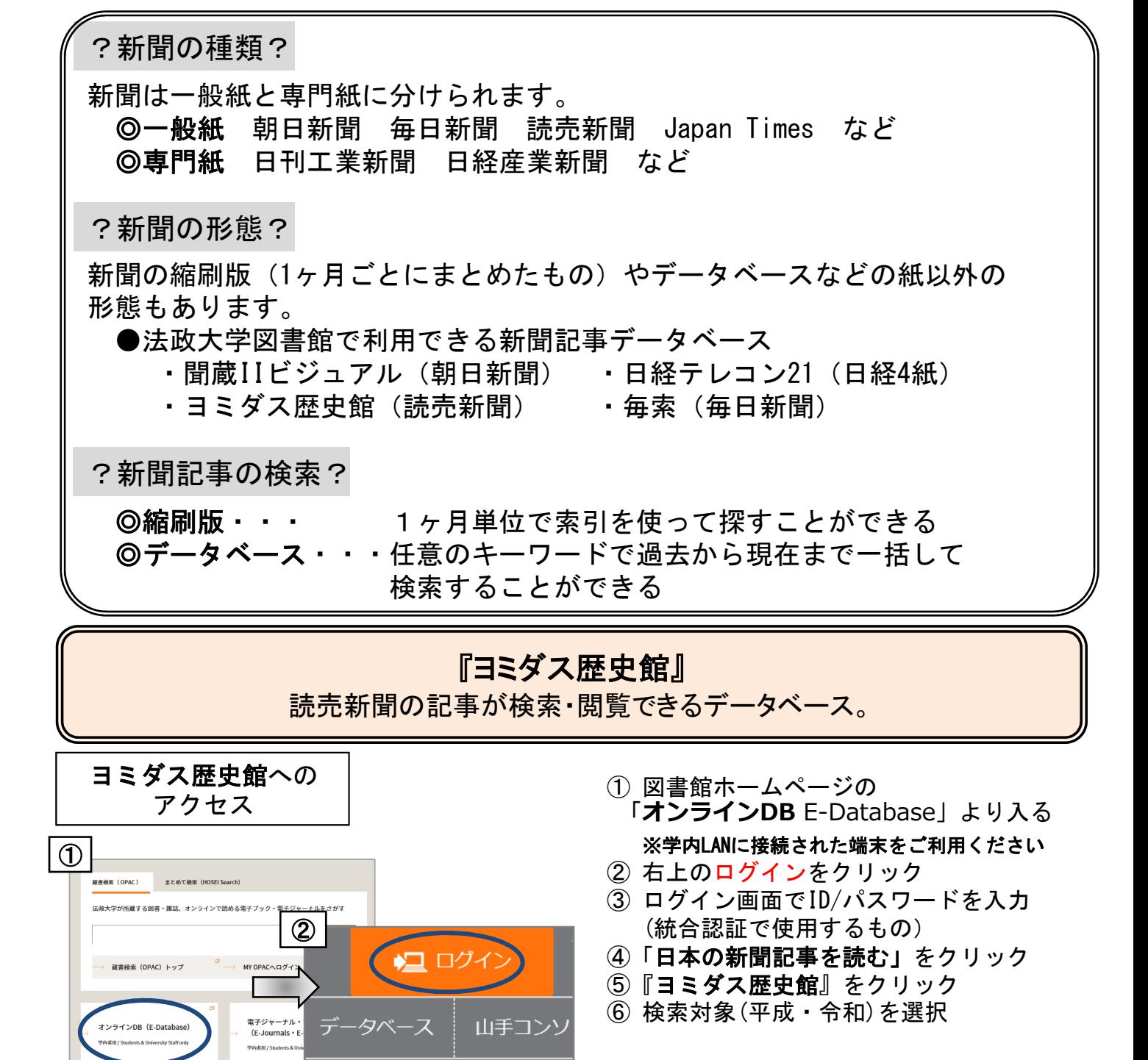

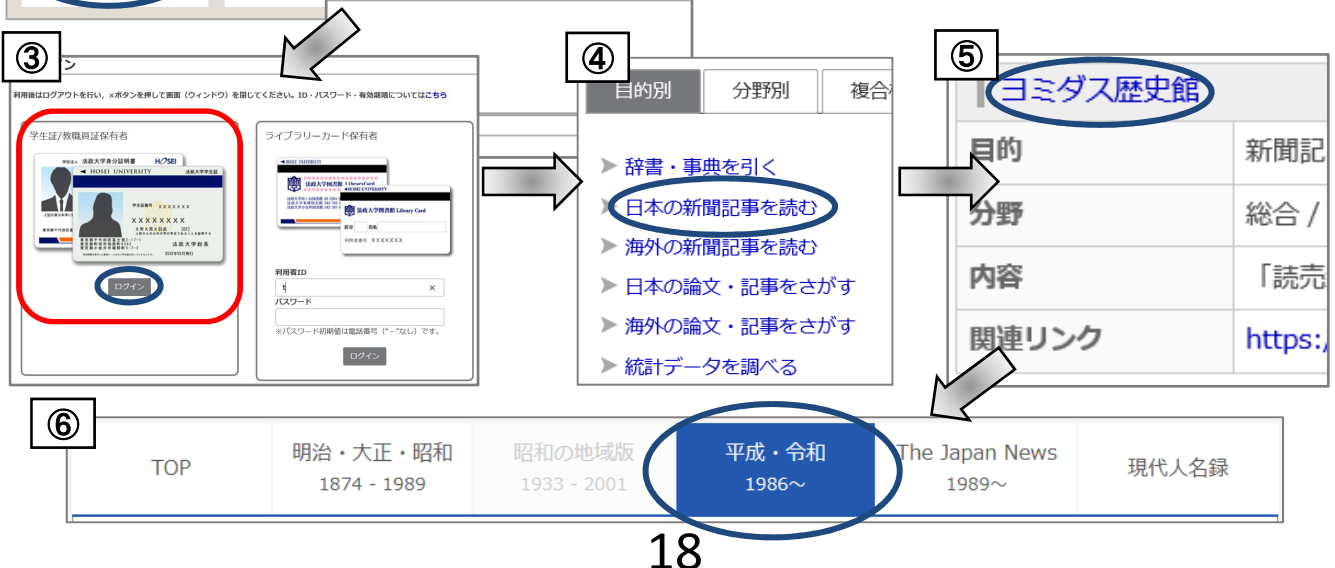

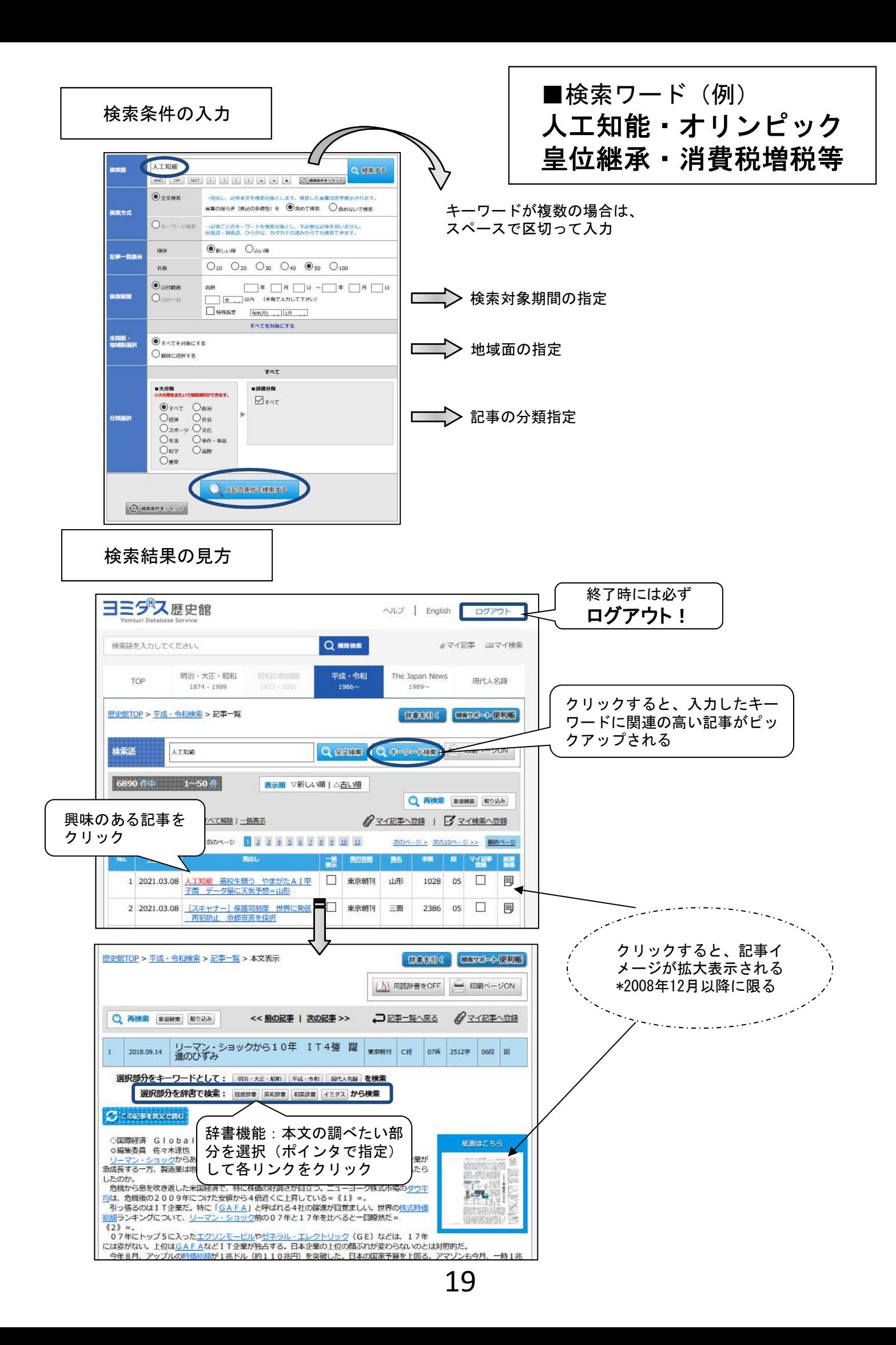

# ま作権・引用について

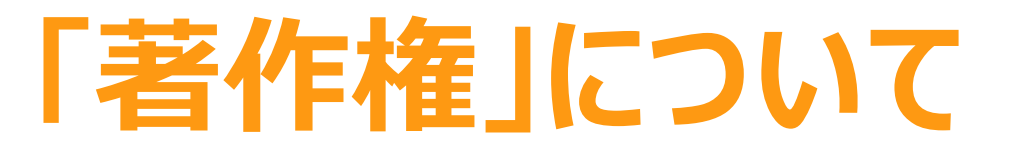

全ての著作物は、著作権法という 法律で守られています。 著作権者の了解無しに行うことが できるのは・・・・

◆私的利用のための複製 図書館での複製 ※全体ではなく一部分 ※雑誌の最新号は制限あり ◆報道、批評、研究などのための**引⽤** ※**出典を明示**すること ◆「試験問題」としての複製  $\bigcirc$ ②

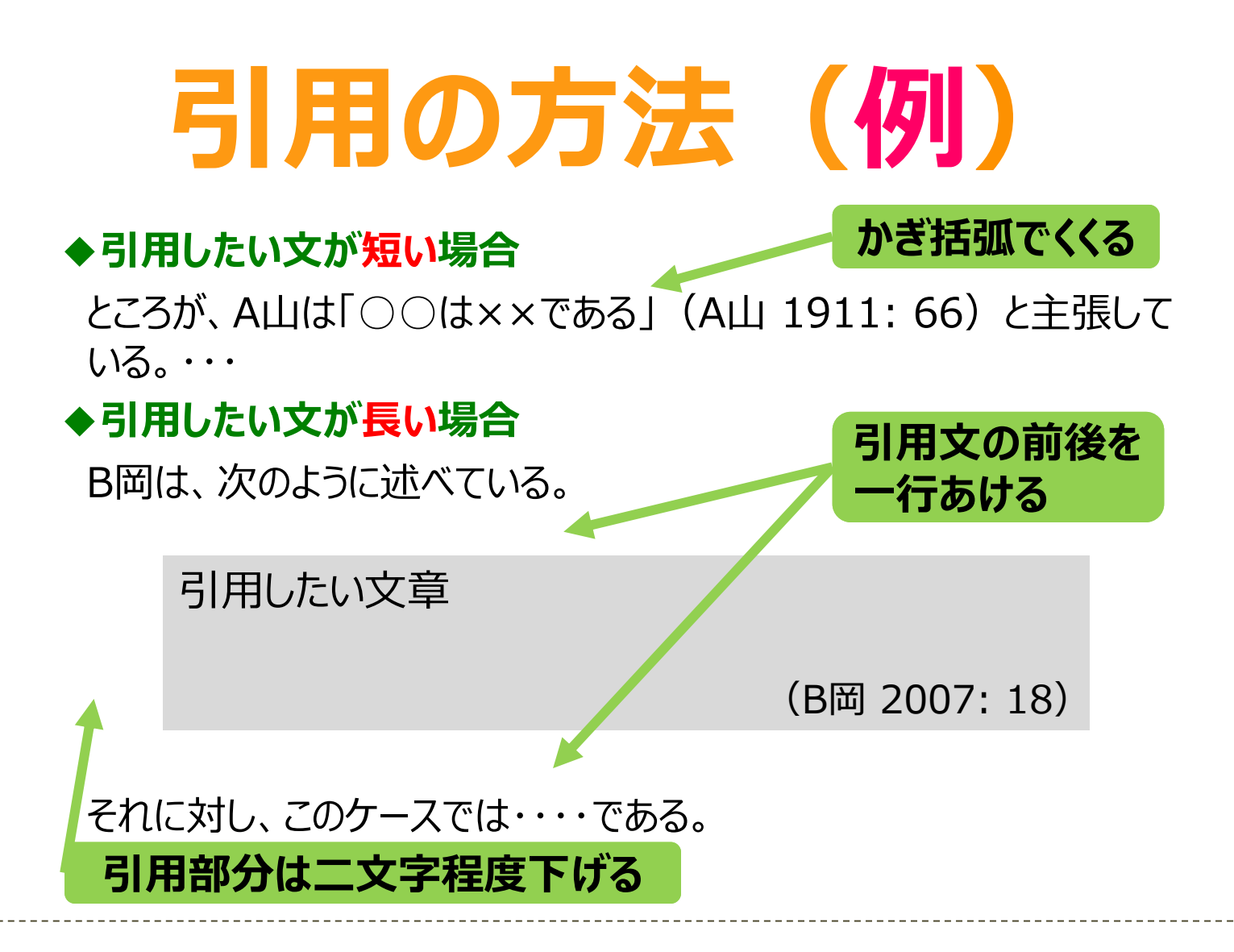

# **出典の書き方(例)**

# **レポートの最後に「参考文献」リストをつけよう**

著者名の五十音順に並べます。

【参考文献】 法利圭一郎, 2014,『決めごとのきまりゴト――1人1票からはじめる民主主義』旬報社. 池上彰・佐藤優,2016,『僕らが毎日やっている最強の読み方』東洋経済新報社. 小玉重夫,2016,『教育政治学を拓く――18歳選挙権の時代を⾒すえて』勁草書房.

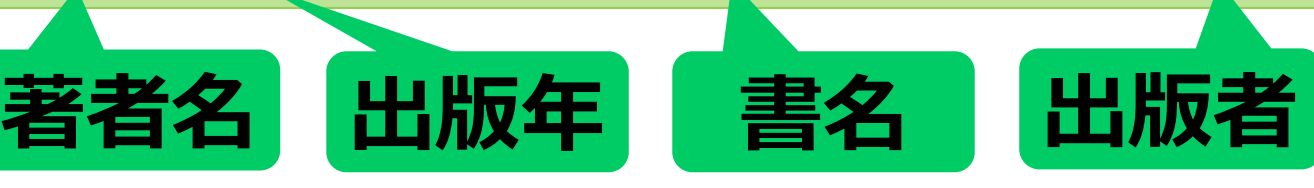

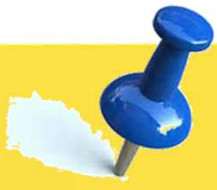

## **便利な電子サービスを活⽤してみよう**

## **【電子ブックを使ってみよう】**

・Kinodenで『地球の歩き方(台 湾)』を探してみよう。 法政大学にありましたか ? 有 · 無

## **【HOSEI Searchを使ってみよう】**

・「SDGs」に関するオンライン上で読める 電子ブックを探してみよう。<br><del>エーマ</del>レンジ問題

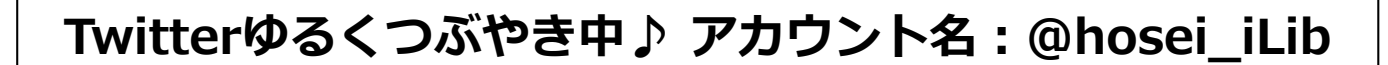

解 答

演習問題10【タイトル: 大学生のためのアルバイト·就活トラブルQ&A 著者: 石田眞, 浅倉むつ子, 上西充子】 ②101件 ③124件

演習問題2①無 ②73件 ③青山学院・学習院・東洋・明治・明治学院 (検索結果は2022年3月時点) 【電子ブック】 データベース → 電子ブックを読む → KinoDen : キノデン → 蔵書検索『地球の歩き方 台湾』 【HOSEI Seach】 HOSEI Searchで「SDGs」と検索 → オンラインで本文ありに選択 → 図書/電子書籍を選択